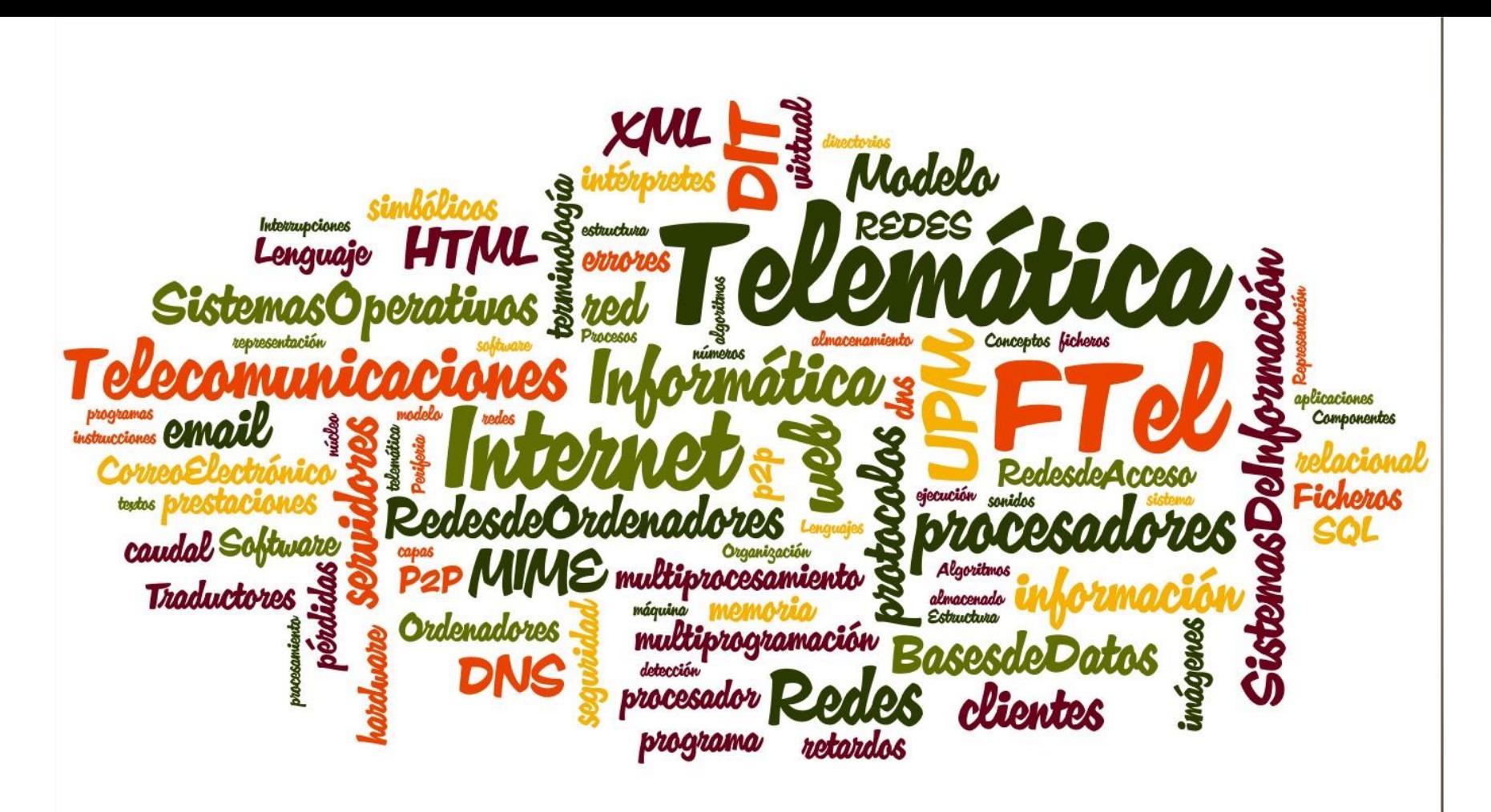

Fundamentos de los Sistemas Telemáticos

Presentación de la asignatura Curso 2023-2024

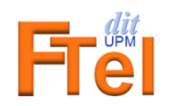

©DIT-UPM, 2023. Algunos derechos reservados.

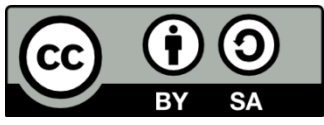

Este material se distribuye bajo licencia Creative Commons disponible en: http://creativecommons.org/licenses/by-sa/3.0/deed.es

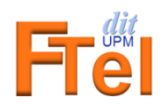

# Índice

#### • Telemática

- Ámbito de la asignatura
	- Temas de estudio
- Organización de la asignatura
- Apertura de cuenta en los laboratorios del DIT
- Tareas iniciales
	- Propuesta de actividad A0

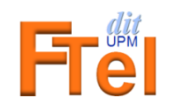

#### Un mundo centrado en la red

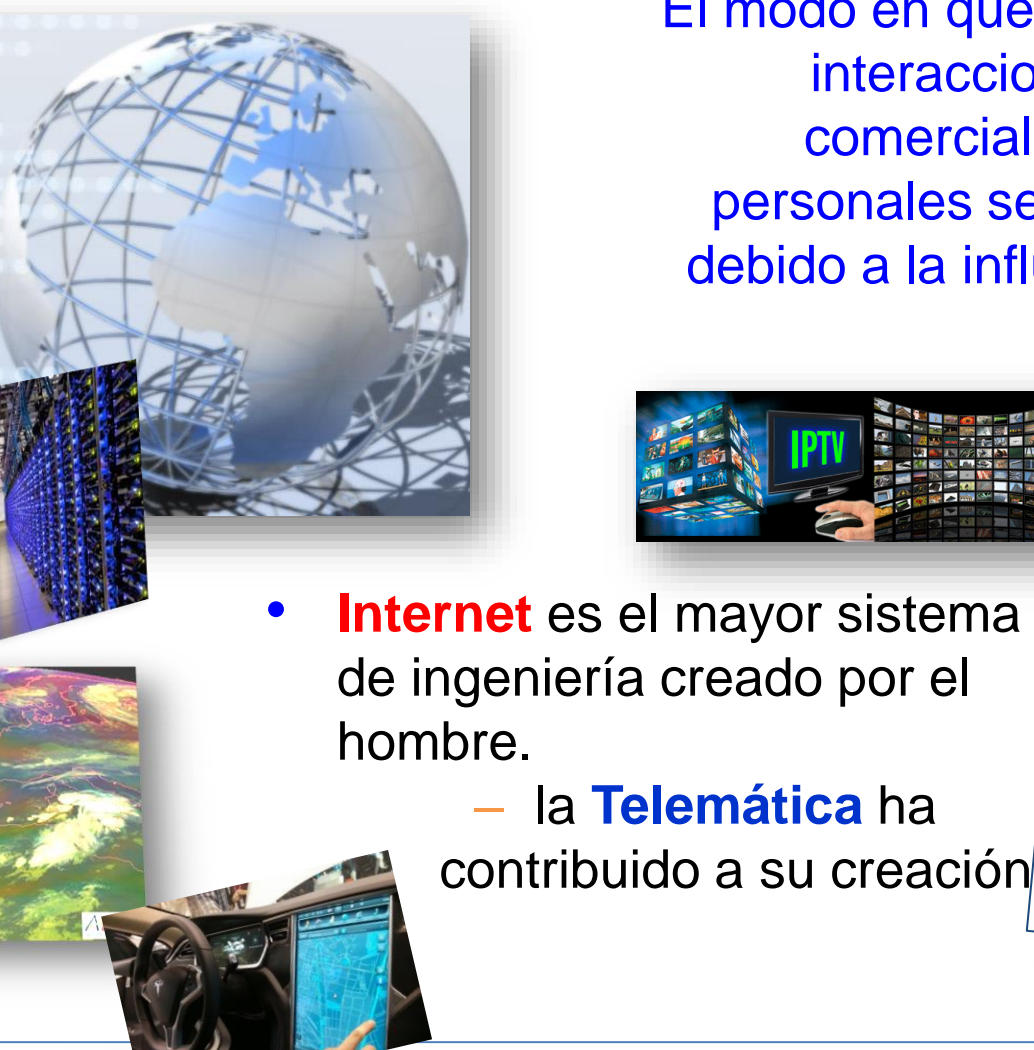

El modo en que se producen las interacciones sociales, comerciales, políticas y personales se ha transformado debido a la influencia de Internet.

Cámaras de tráfi

Carreteras con cámara:

PK 15,500

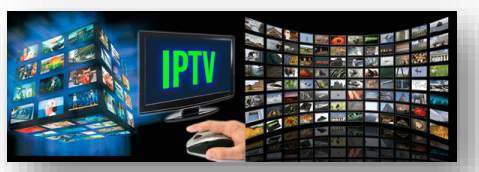

Vertramos

Introducción y presentación 4

### **Telemática**

Disciplina de la ingeniería en la que se unen los conocimientos de las Telecomunicaciones y la Informática para desarrollar sistemas que permitan una mejor comunicación, acceso a la información y capacidad de procesamiento y, en general, nuevos servicios de valor añadido

Es uno de los pilares fundamentales en el establecimiento de la sociedad de la información y del conocimiento.

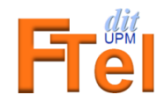

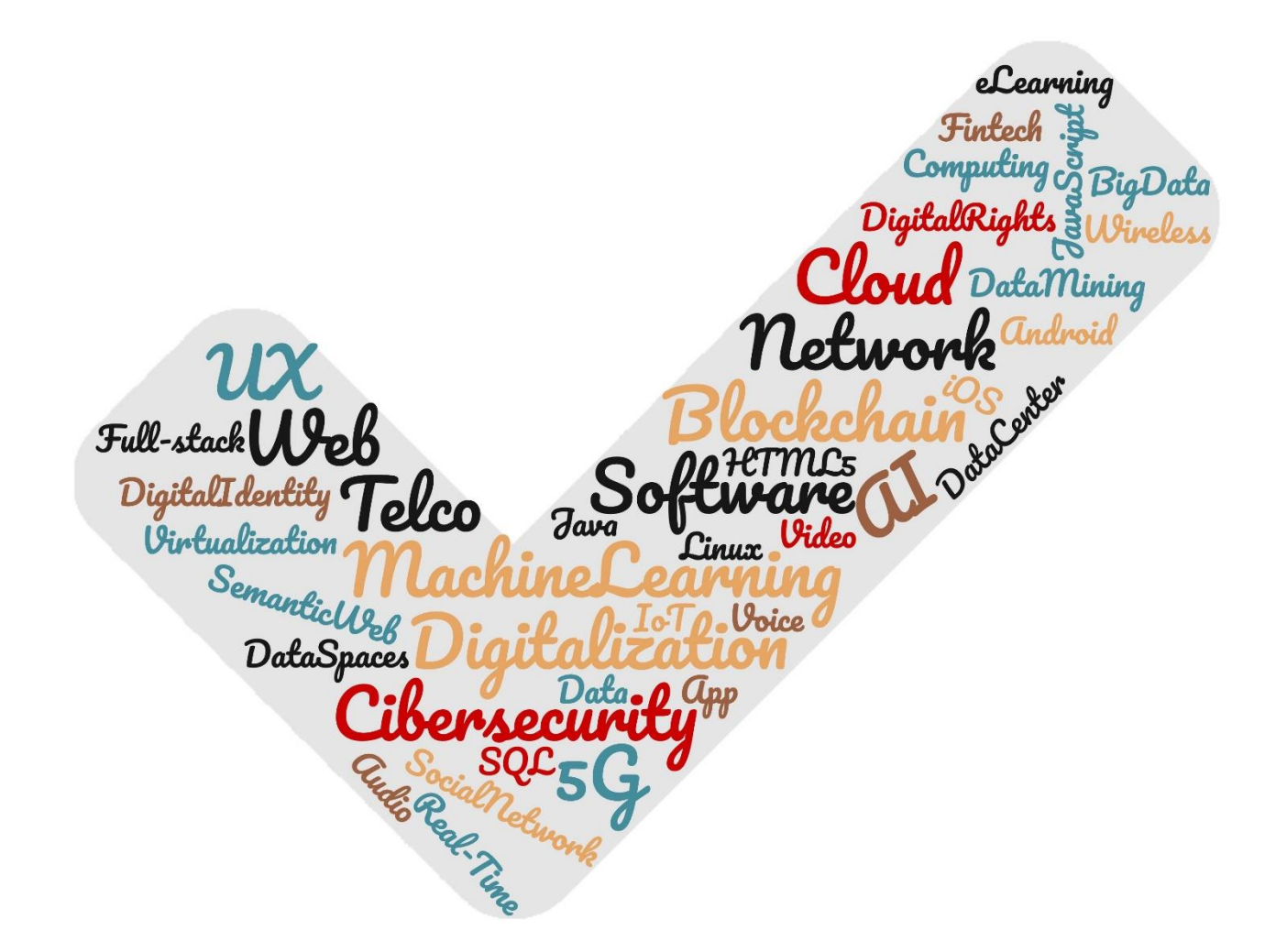

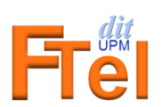

# Índice

#### • Telemática

#### • Ámbito de la asignatura

- Temas de estudio
- Organización de la asignatura
- Apertura de cuenta en los laboratorios del DIT
- Tareas iniciales
	- Propuesta de actividad A0

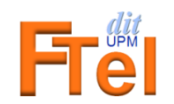

# Ámbito de la asignatura Internet: la red y los servicios

- Internet es una infraestructura que ofrece un servicio de comunicación a<br>las aplicaciones las aplicaciones
	- Permite la creación de servicios avanzados
- Aplicaciones = programas que utilizan la infraestructura
	- Aplicaciones de red
		- navegación web, chats, VoIP, vídeo, juegos en red, videoconferencia, etc.
- Sistemas finales (SF, *hosts*)
	- Ejecutan aplicaciones de red
	- Son ordenadores personales, portátiles, servidores, móviles, dispositivos alternativos,…
	- Intercambian mensajes siguiendo las reglas de protocolos de comunicación

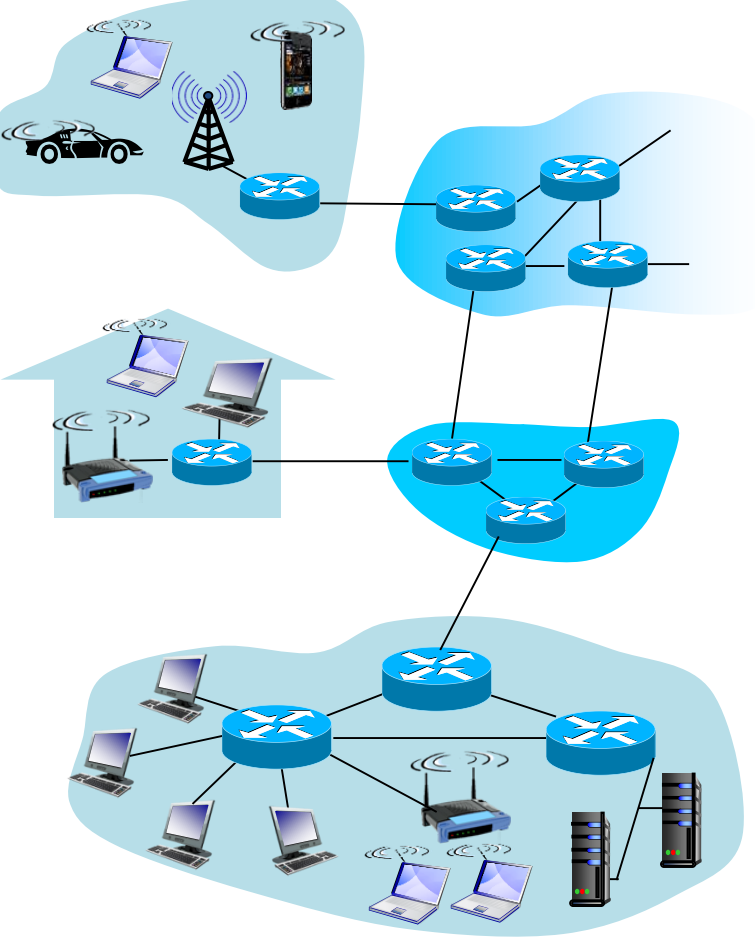

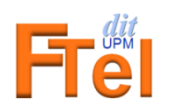

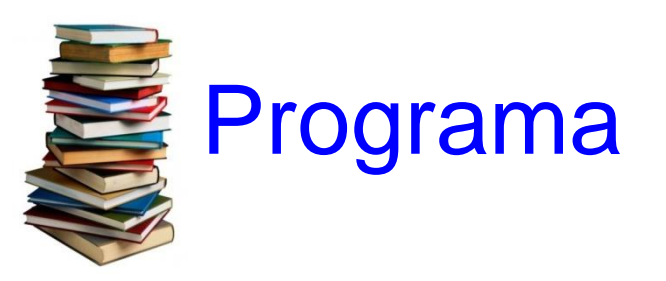

- Tema 1: Introducción a la computación
- Tema 2: Representación de la información
- Tema 3: La Web

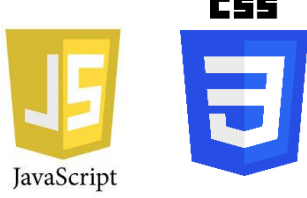

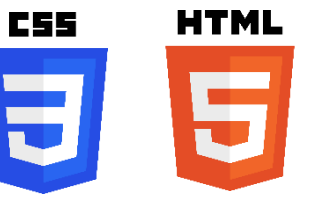

• Tema 4: Bases de datos

• Tema 5: La red Internet

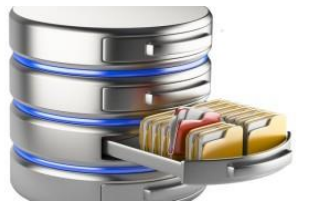

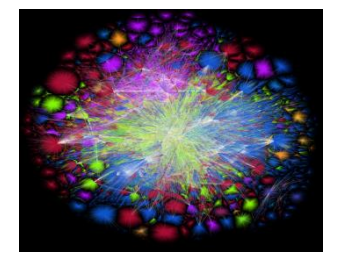

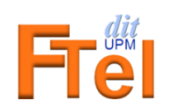

# Tema 1: Introducción a la computación

- Sistema informático
	- Hardware y software
- Entornos de computación
	- Tradicional, móvil, virtualización, computación en la nube
- El Sistema Operativo UNIX
	- Prácticas de laboratorio
- Desarrollo de aplicaciones de red
	- Lenguaje **JavaScript**
	- Entorno **node.js**

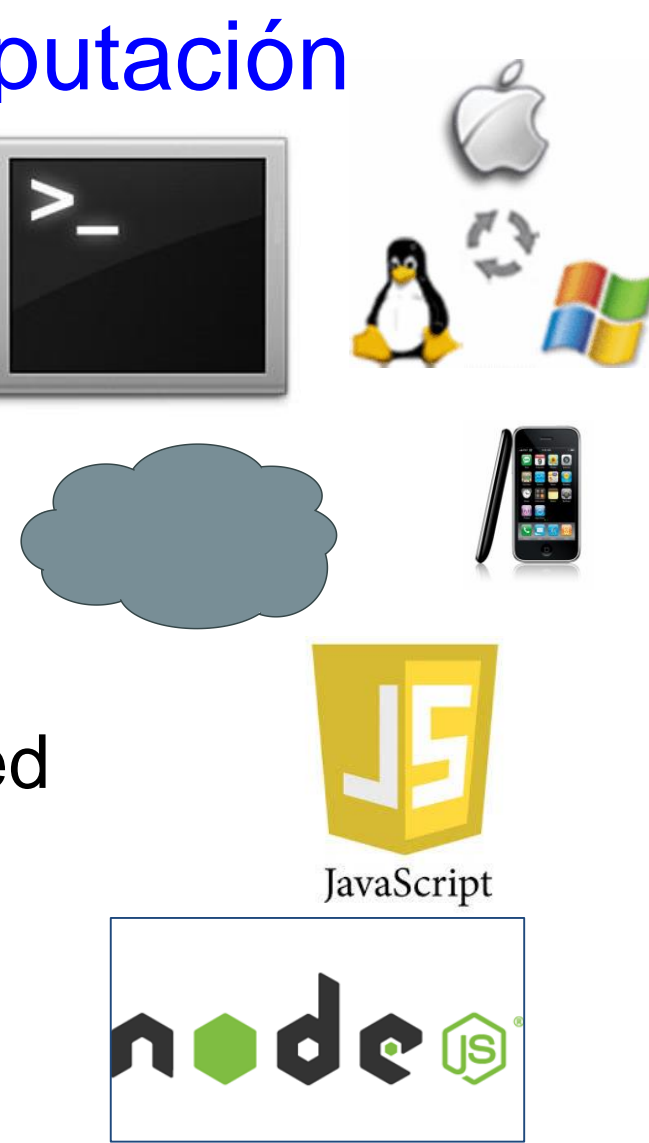

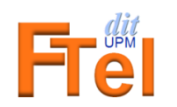

# Tema 2: Representación de la información

- Representación de
	- textos
	- números
	- sonidos
	- imágenes
- Ficheros. Tipos de ficheros.
- Organización de ficheros y directorios

D082  $D083$ 

 $|C2A0|$ 

 $C2B0$ 

工

 $\blacksquare$ 

 $D08E$  $D19E$ D088

ÿ Ϋ́ J  $\mathfrak{a}$ Т. τ ş Ë ⊚  $\epsilon$  $\alpha$  $\blacksquare$ 

 $C2B1$ 

D090 D091

DOAO DOA1

D0B0 D0B1

 $\pm$  $\overline{1}$  $\blacksquare$  $\mathbf{r}$  $\mu$  $\mathbf{I}$  $\blacksquare$  $\dot{\mathbf{e}}$ N<sub>o</sub>  $\mathbf c$  $\mathcal{Y}$  $\mathbf{I}$  $\mathbf{s}$  $\mathbf{s}$ 

 $E$ в  $\overline{\phantom{a}}$ 

 $\mathbf{C}$  $T$ y  $\Phi$  $\overline{X}$ Ц Ч Ш Щ Ъ Ы Ь

б  $\mathbf{B}$  $\Gamma$ д  $\mathbf{e}$ Ж  $\mathbf{3}$ И Й К  $\mathbf n$ M  $H$  $\circ$  $\mathbf{u}$ 

D181 D182 D183

 $80$  b

 $90h$ 

B0

CO A

DO P

E0 a

D<sub>180</sub>

 $\overline{2}$ 3  $\overline{4}$ 5

 $\overline{\phantom{a}}$  $\alpha$  $, 1, 1$ 

D086 D196 D291  $C2B5$  $C2B6$  $C2B7$ D191

 $D0A2$  $D0A3$ 

DOB<sub>2</sub> D<sub>0</sub>B<sub>3</sub>

 $T$ 

D092 D093

D192 E28098 E28099 E2809C

E2809A D193

Ť

 $6\overline{6}$ 

 $\ddot{\phantom{1}}$ 

 $D0A6$ D<sub>0</sub>A7  $D0A8$ 

DOB6

ц

E2809E E280A6 E280A0 E280A1

E2809D E280A2 E28093 E28094

 $\bullet$ 

D185 D186 D187

 $C2A4$ D089  $C2A6$  $C2A7$ D081  $C2A9$  $\sqrt{10084}$ 

D094 D095 D096  $\sqrt{0.097}$ D098

д Ε Ж 3  $\overline{V}$ 

DOA4 DOA5

D0B4 D0B5

D184

ф

8 9  $\boldsymbol{A}$ 

E282AC

 $\Box$ 

D188

ш

 $\overline{\mathbf{t}}$  $\epsilon$  $\%$ љ

DOB7 D0B8 DOB9 DOBA

 $\mathbf{q}$ 

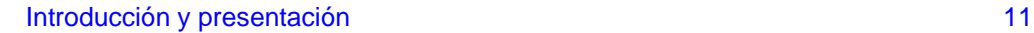

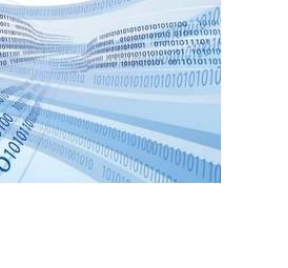

 $010101$ 

В

 $\left($ E284A2 D199 E280BA D19A D19C D19B D19F

 $C2AB$ 

**DOBB** 

E280B0 D089 E280B9

љ  $\rightarrow$  $\mathbf{H}$ ŔΙ ħ  $\mathbf{u}$ 

D194  $C2BB$ 

D099 D09A D09B

DOA9 DOAA DOAB

ъ ы

TM

E28496

Й  $\kappa$  $\overline{\mathbf{u}}$  $M$  $H$  $\circ$ п.

D189  $D18A$  $D18B$  $D18C$ 

Щ

C D

Ъ

D08A D08C D08B D08F

C2AC C2AD C2AE

 $\sim$ 

D198 D085 D195

D09C D09D D09E

DOAC DOAD DOAE DOAF

 $\theta$  HO

DOBC DOBD DOBE DOBF

D18D D18E

 $K$   $\overline{h}$ 

 $(R)$ Ť

 $\overline{\mathsf{u}}$ 

D087

D197

D<sub>09</sub>F

Я

D<sub>18</sub>F

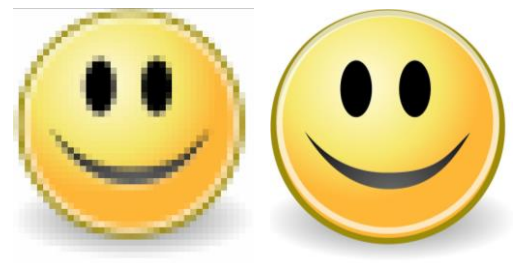

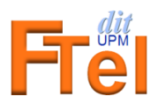

## Tema 3: La Web

- Plataforma web – HTML, CSS y JavaScript
- JavaScript en el navegador
- Modelo Vista-Controlador (MVC)
- Diseño y Desarrollo de una aplicación web. Caso práctico

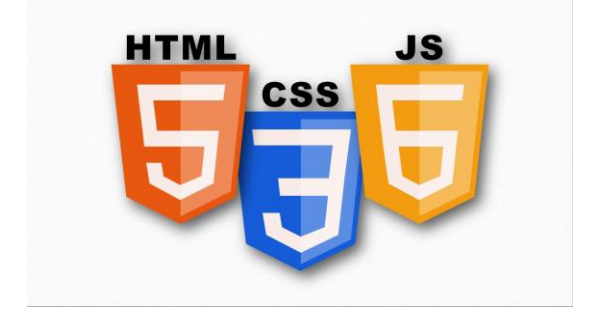

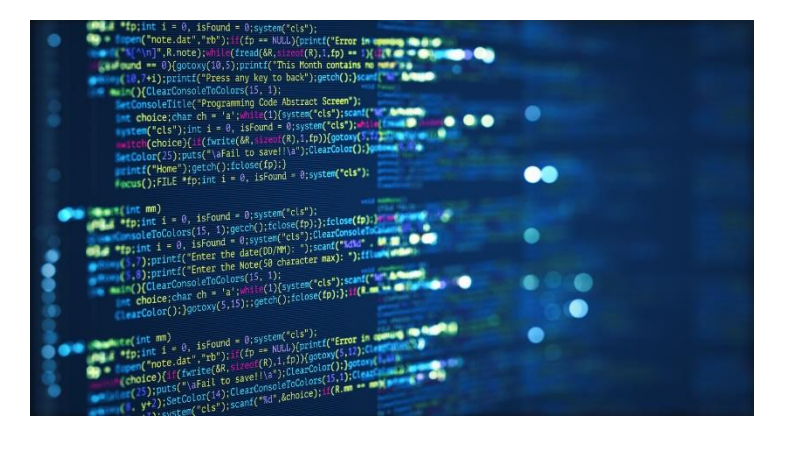

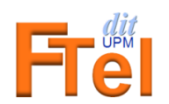

## Tema 4: Bases de datos

- Sistemas de gestión de bases de datos
- Bases de datos relacionales

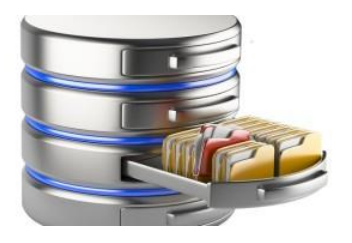

- Lenguaje de definición y consulta (SQL)
- Diseño y creación de una base de datos relacional. Caso práctico

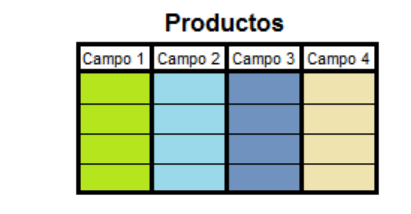

**Sucursales** \_\_\_

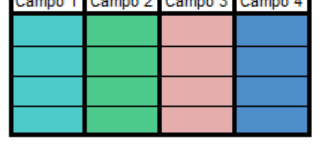

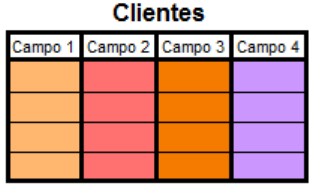

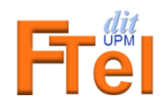

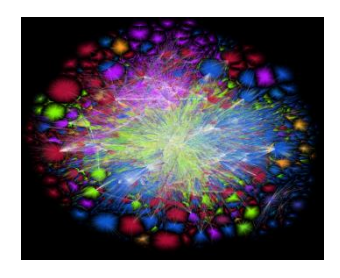

## Tema 5: La red Internet

- Estructura de Internet
	- Periferia, redes de acceso y núcleo de la red
- Conceptos de prestaciones: caudal, retardos y pérdidas
- Arquitectura de protocolos: modelo de capas
- Aplicaciones de red
	- Cliente/servidor
	- World Wide Web
	- Nombres y direcciones en Internet: DNS

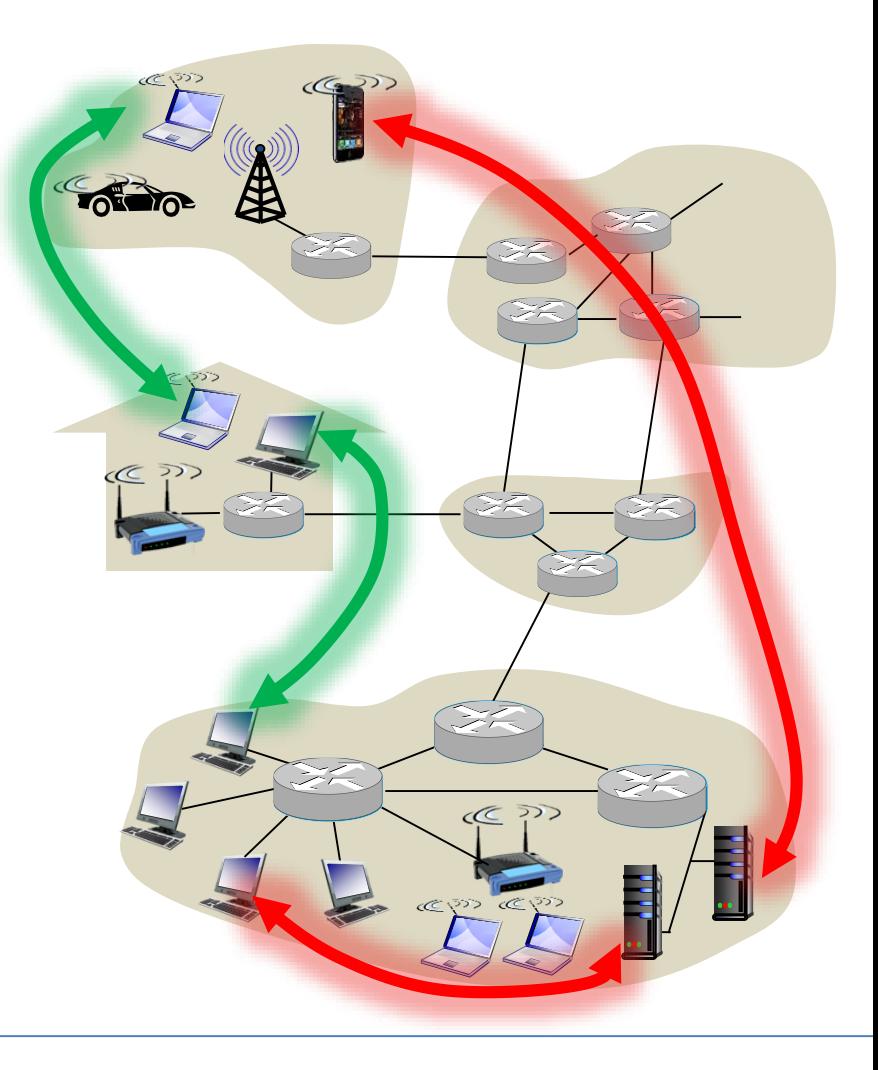

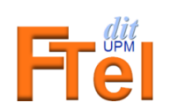

#### Práctica final: Proyecto del curso

- Ejemplo de servicio telemático
	- El objetivo de la práctica es que el alumno integre todos los conocimientos que ha ido adquiriendo en los diferentes temas que componen la asignatura
	- Desarrollo, instalación y operación de un servicio telemático real
		- Cualquier usuario de Internet podrá hacer uso del servicio
	- Entrega al final del curso, en enero

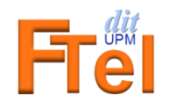

#### **Proyecto del curso Mis quedadas**

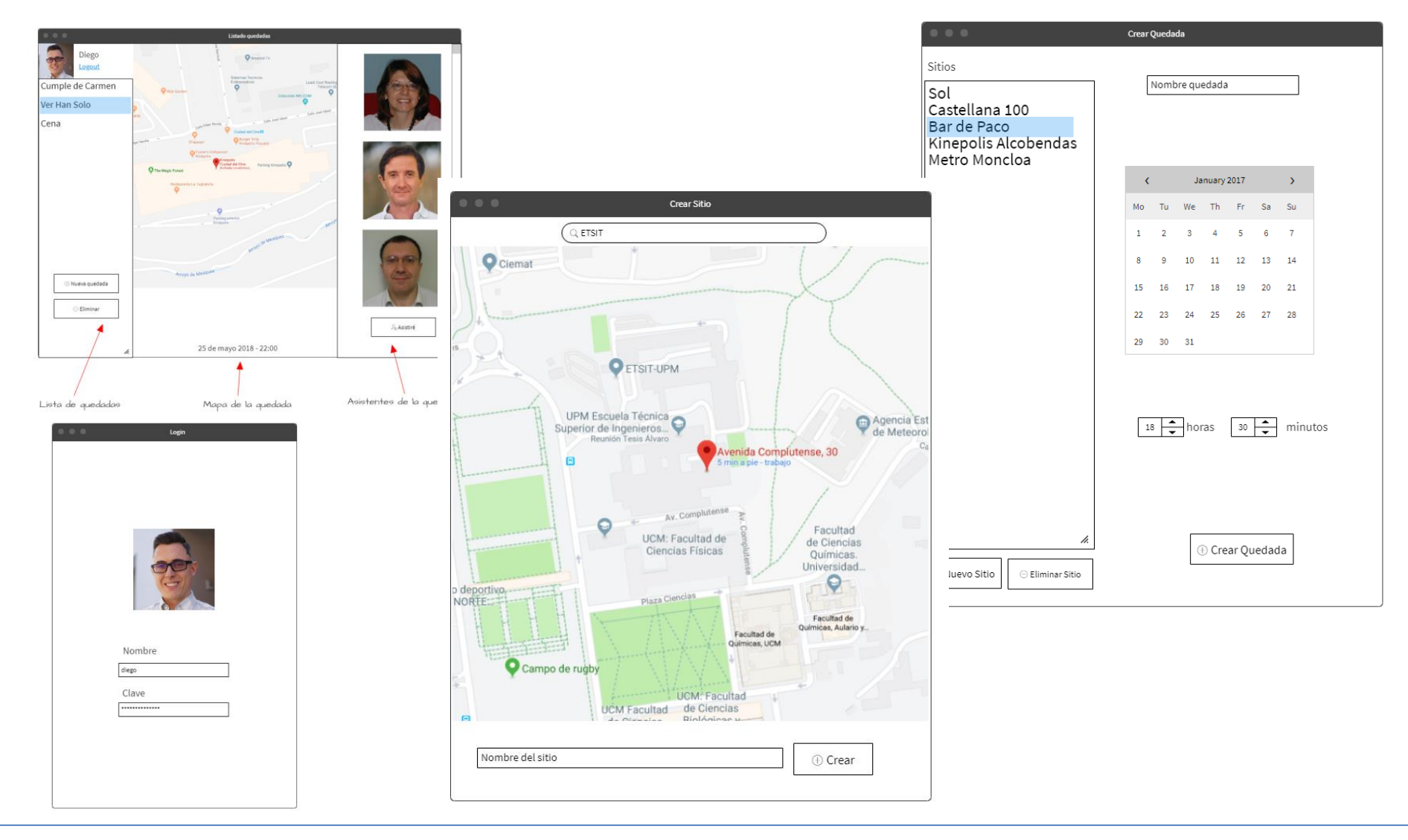

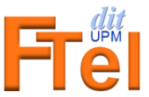

# Índice

- Telemática
- Ámbito de la asignatura
	- Temas de estudio
- Organización de la asignatura
- Apertura de cuenta en los laboratorios del DIT
- Tareas iniciales
	- Propuesta de actividad A0

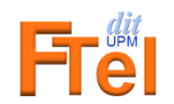

## Fundamentos de los Sistemas **Telemáticos**

- Departamento responsable:
	- Ingeniería de Sistemas Telemáticos
		- http://www.dit.upm.es
- Créditos ECTS: **4,5**

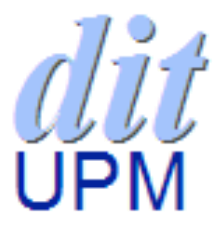

– Crédito ECTS: *Unidad que mide la carga de trabajo del estudiante, incluyendo tanto clases presenciales como horas de estudio necesarias para superar la asignatura. Equivale a 26-27 horas.*

$$
- En
$$
 **Fe** 15 semanas **x** (3+5) horas = 120 h

1,5 horas de **presencial en el aula**

1,5 horas de **actividades en casa** en horario establecido

5 horas de estudio personal

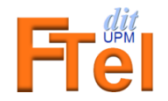

3 horas

### Contexto académico

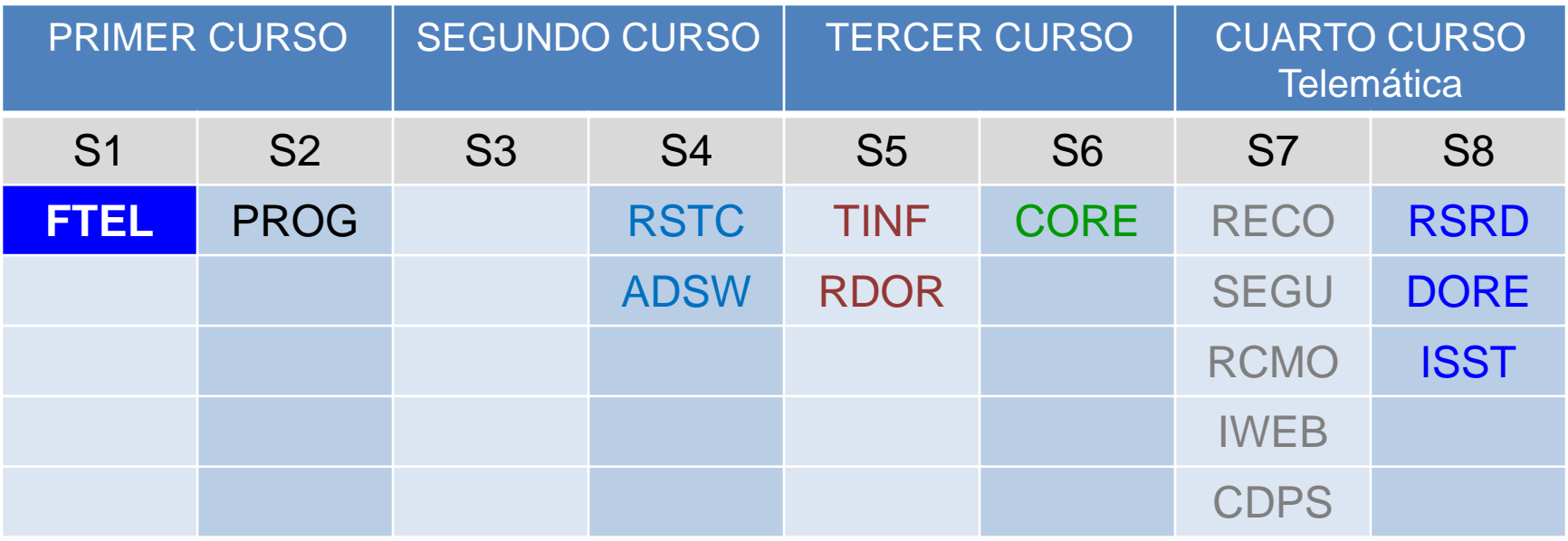

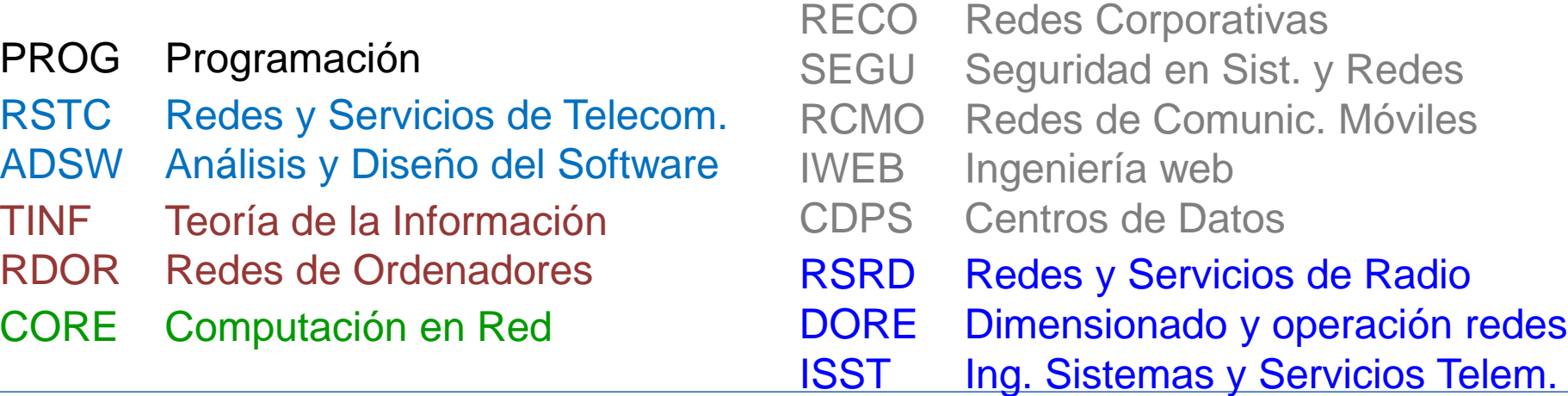

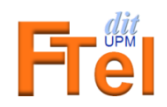

# Evaluación Progresiva

- Ejercicios en clase (a lo largo del curso) ……….. **20%**
	- Ejercicios cortos que se realizarán en el aula o el laboratorio para afianzar contenidos
- Prácticas de laboratorio…………………………….**18%\***
	- Media de nota de entregas, al menos 7 de las 9, a lo largo del curso y nota de examen de prácticas (semana 17)
- Examen de temas 1, 2 y 3 (semana 17)……........**25%\***
- Examen de temas 4 y 5 (semana 17)……............**25%\***
- Entrega del proyecto final del curso………...….….**12%**
	- SUMA: **100%**

\* Nota mínima 4 sobre 10

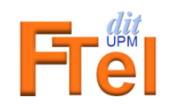

### Evaluación Global

• Ejercicios en clase (a lo largo del curso) ……….. **20%**

– Ejercicios cortos que se realizarán en el aula o el laboratorio para afianzar contenidos

• Prácticas de laboratorio…………………………….**18%\***

– Media de nota de entregas, al menos 7 de las 9, a lo largo del curso y nota de examen de prácticas (semana 17)

- Examen de temas 1, 2 y 3 (semana 17)……........**25%\***
- Examen de temas 4 y 5 (semana 17)……............**25%\***
- Entrega del proyecto final del curso………...….….**12%**

SUMA: **80%**

\* Nota mínima 4 sobre 10

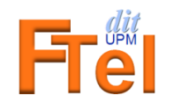

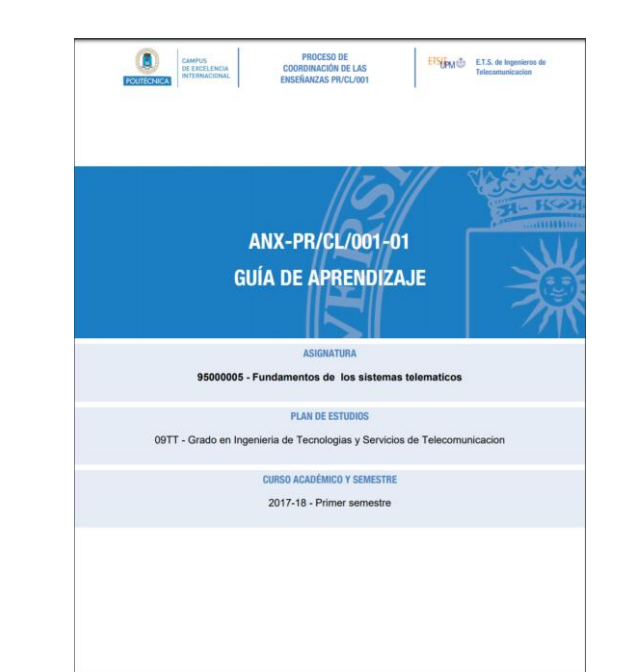

### Consultad la

# "Guía de aprendizaje de la asignatura"

[https://www.upm.es/comun\\_gauss/publico/guias/2023-](https://www.upm.es/comun_gauss/publico/guias/2023-24/1S/GA_09TT_95000005_1S_2023-24.pdf) 24/1S/GA\_09TT\_95000005\_1S\_2023-24.pdf

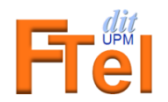

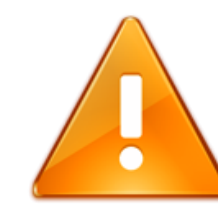

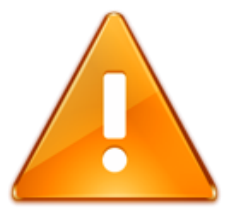

Todas las entregas y prácticas que se realicen deben ser fruto del **trabajo personal del alumno**

– aunque se fomentará la discusión y el trabajo en grupo

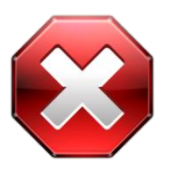

• La **copia** de entregas o la **copia** en las pruebas parciales supondrá el **suspenso automático de toda la asignatura**

– tanto para **quien copia** como para **quien deja copiar**

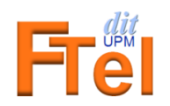

# ¿Cómo seguir la asignatura? Recursos en la red

• FTEL está alojada en la plataforma Moodle en moodle Politécnica Virtual

<http://moodle.upm.es/titulaciones/oficiales>

Se necesita una clave de acceso para entrar al curso **la primera vez**

- El profesor la facilitará en clase para cada grupo
- Página web

<http://www.dit.upm.es/ftel>

– Sólo para descarga de material los primeros días del curso mientras se obtiene el acceso a Moodle

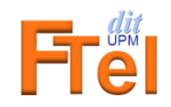

# Parte práctica de la asignatura Labs

#### – Preparación de prácticas

- Se realizarán fuera del horario de las sesiones de clase, utilizando un ordenador con acceso a Internet y la máquina virtual FTEL instalada o mediante acceso remoto al laboratorio
- 9 sesiones de prácticas, Lab1 Lab9, programadas en los días de trabajo en casa
	- Se publicarán los enunciados de cada práctica con antelación
	- Las prácticas se preparan **fuera del horario de las sesiones de clase**, como parte del estudio y trabajo en casa
	- En la sesión, se repite la práctica con datos que se publican al comienzo
	- Los resultados se debe subir a Moodle al finalizar la sesión

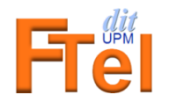

Laboratorio presencial http://www.lab.dit.upm.es/

• Situado en A-127-2/3 (edificio A, primera planta)

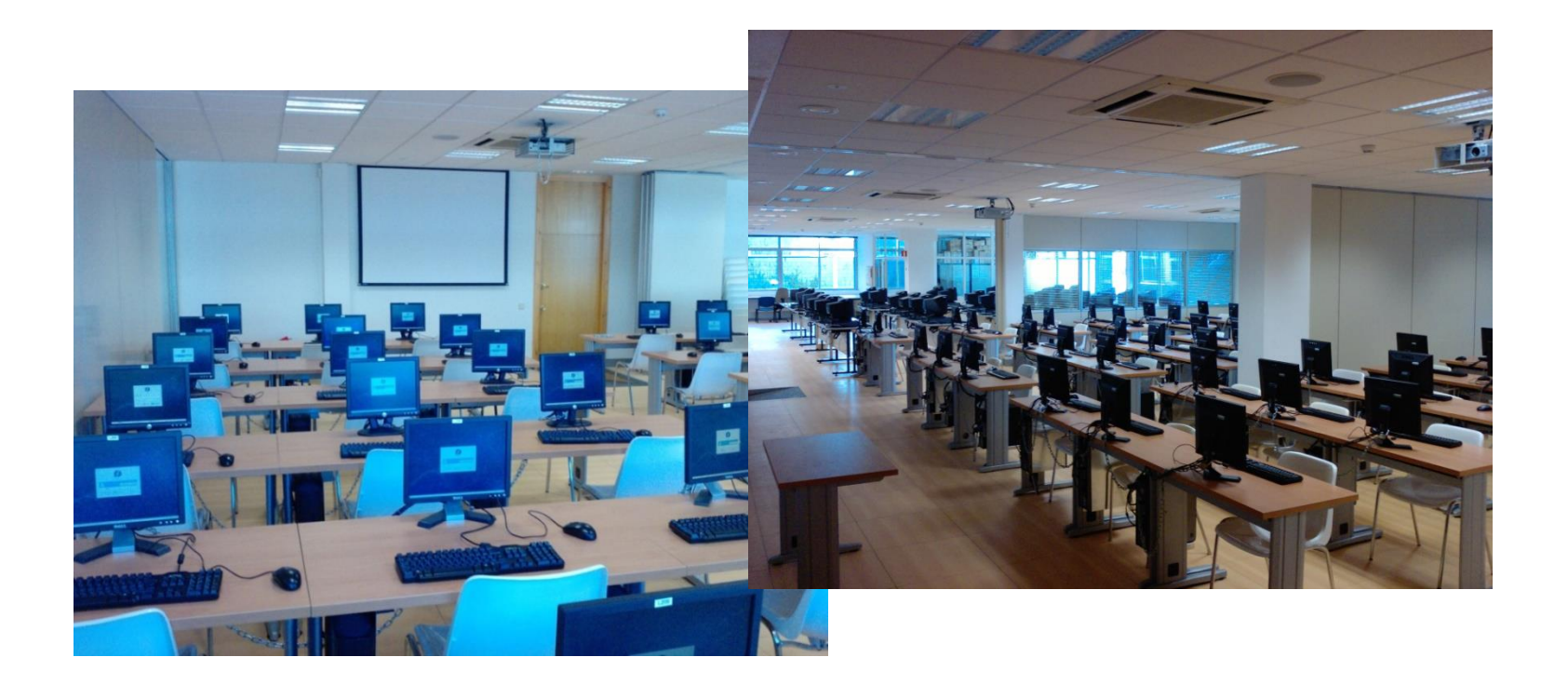

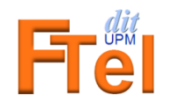

### Acceso remoto a equipos del laboratorio

• El **servicio de acceso remoto a los laboratorios docentes del DIT** permite trabajar desde casa con equipos del laboratorio

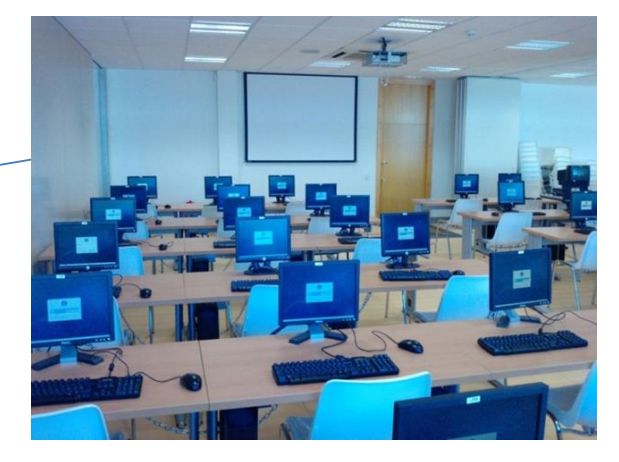

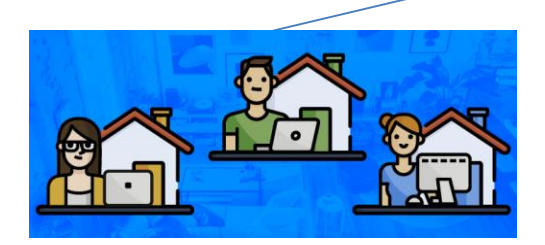

Ordenador del alumno

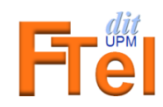

Internet **INTERNET**

### Laboratorio en la nube

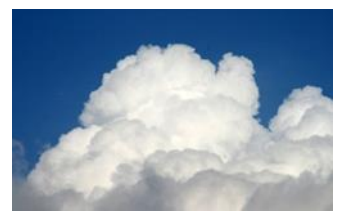

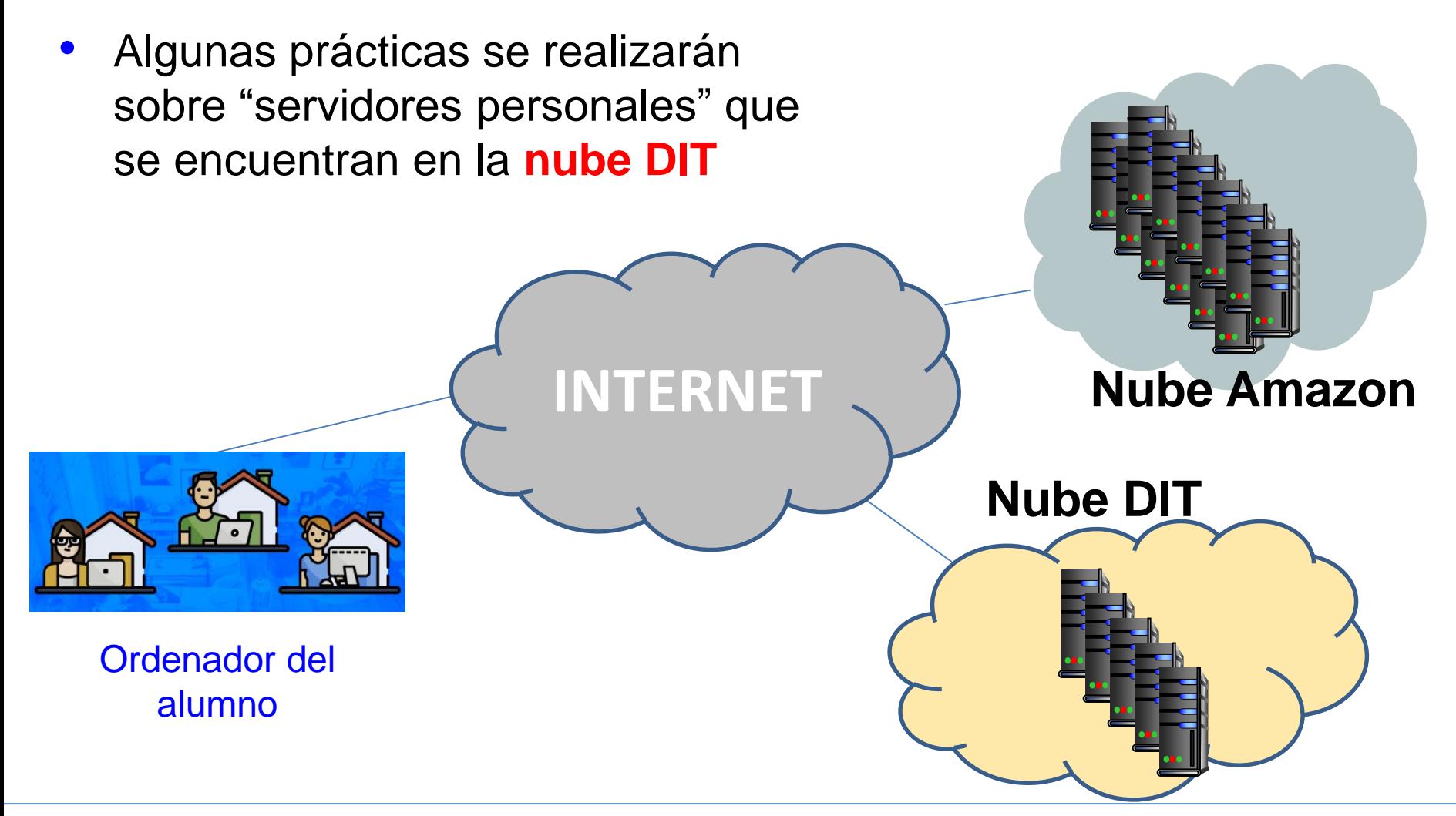

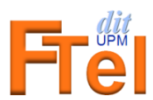

# Índice

- Telemática
- Ámbito de la asignatura
	- Temas de estudio
- Organización de la asignatura
- Apertura de cuenta en los laboratorios del DIT
- Tareas iniciales
	- Propuesta de actividad A0

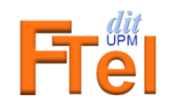

### Creación cuenta docencia DIT

• Para utilizar los servicios de acceso remoto a ordenadores de los laboratorios y servicios en la nube es necesario solicitar una cuenta de docencia DIT

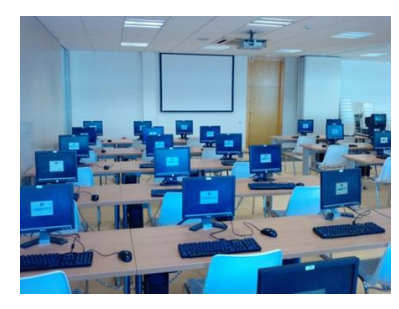

- ¿Qué relación existe entre la cuenta de docencia DIT y la de correo de la UPM?
	- Son dos cuentas distintas, pero con el nombre de usuario y la clave iguales

Pasos para solicitar cuenta:

1. Ir al formulario de [Solicitud / Renovación de cuentas](https://www.lab.dit.upm.es/labng) en: [http://www.lab.dit.upm.es](http://www.lab.dit.upm.es/)

2. Introducir los datos personales y de matrícula requeridos.

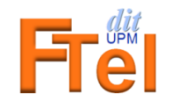

#### Notas importantes

- Para solicitar la cuenta es necesario tener operativa la cuenta de correo de la UPM [\(xxxx@alumnos.upm.es\)](mailto:xxxx@alumnos.upm.es). Ver información sobre la cuenta UPM en [https://www.upm.es/politecnica\\_virtual/](https://www.upm.es/politecnica_virtual/)
- **El identificador de usuario y la clave de la cuenta del DIT son los mismos que los de la cuenta de la UPM**. Sin embargo, son dos cuentas distintas (si se modifica la clave de una, no se actualiza la otra)
- Las cuentas de laboratorio proporcionan espacio de almacenamiento en disco del que se realizan copias de seguridad frecuentes. Sin embargo, se recomienda guardar siempre copias externas de la información importante (por ejemplo, en memorias USB o en su propio ordenador)
- En caso de dudas consultar con:
	- Profesores de la asignatura
	- Personal del Centro de Cálculo del DIT:
		- cdc\_dit@autolistas.upm.es

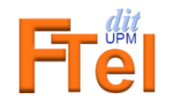

# Índice

- Telemática
- Ámbito de la asignatura
	- Temas de estudio
- Organización de la asignatura
- Apertura de cuenta en los laboratorios del DIT
- Tareas iniciales
	- Propuesta de actividad A0

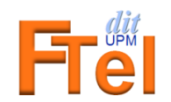

### Actividad A0

- Realización de la actividad A0
	- Documento de descripción de las tareas
		- Disponible en Moodle
		- Al comienzo del curso también en página web:
			- <http://www.dit.upm.es/ftel>
	- Familiarización con Moodle y con algunas de las herramientas básicas necesarias durante el curso
	- Apertura de cuenta en el laboratorio y acceso a su cuenta personal a través del servicio de acceso remoto
	- ¡Obligatoria la realización de las tareas y entregas **antes** de la sesión Lab1!

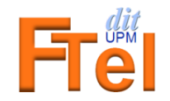